# CS 112 Programing II Lab Session 5: Inheritance and Polymorphism

## **Objectives**

By now you should have developed your ability of using the Object-Oriented paradigm in approaching programming tasks. By the end of today's lab session you should be able to:

- define a subclass from a superclass through inheritance.
- invoke the superclass's constructors using the super keyword.
- override instance methods in the subclass.

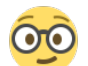

# **Exercise 1**

## *The Person, Student, Employee, Faculty, and Staff Classes*

Design a class named Person and its *two subclasses* named Student and Employee. Make Faculty and Staff *subclasses of Employee.* The details of the classes are described below:

- The Person class has the private properties name and email along with their accessors and mutators.
- The Student class has the private properties studentId and status (freshman, sophomore, junior, or senior). It also has a constructor with four arguments: name, email, studentId and status.
- The Employee class has the private properties employeeId and salary along with their accessors and mutators.
- The Faculty member has the private properties officeHours and rank along with their accessors and mutators. It also has a constructor with four arguments: name, email, employeeId and rank.
- The Staff class has the private property title along with its accessor and mutator. It also has a constructor with four arguments: name, email, employeeId and title.
- Draw the UML diagram for the classes and implement them.
- Write a test program that creates Student, Faculty, and Staff objects using the constructors you have created and prints their data. A sample run is available in the next page.

### **Sample Run**

Student Name: Amal Ahmad Student Email: Amal@taibahu.edu.sa Student ID: 3233345 Student Status: Senior ============================== Faculty Name: Sara Abdullah Faculty Email: Sara@taibahu.edu.sa Faculty ID: 2341 Faculty Rank: Assistant Professor ============================== Staff Name: Nora Khaled Staff Email: Nora@taibahu.edu.sa Staff ID: 1222 Staff Title: Quality Assurance Officer ==============================

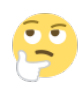

### **Exercise 2**

Instead of using setters within your Student, Faculty, and Staff classes to initialize the data fields of parent classes, use super keyword to explicitly invoke parents' constructors. You would need to add constructors within your parent classes (i.e. Employee and Person) to achieve the required task.

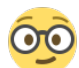

## **Exercise 3**

Override the toString() method as follows:

- Student class: the method returns the student name and student Id.
- Faculty class: the method returns the faculty name, employeeId, and rank.
- Staff class: the method returns the name, employeeId, and title.